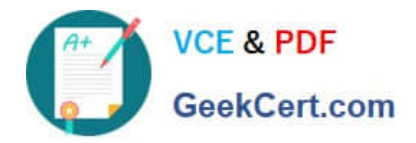

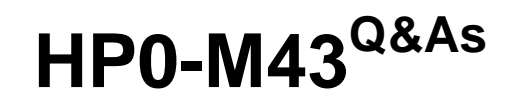

HP Service Manager 9.x Software

# **Pass HP HP0-M43 Exam with 100% Guarantee**

Free Download Real Questions & Answers **PDF** and **VCE** file from:

**https://www.geekcert.com/hp0-m43.html**

100% Passing Guarantee 100% Money Back Assurance

Following Questions and Answers are all new published by HP Official Exam Center

**C** Instant Download After Purchase

**83 100% Money Back Guarantee** 

- 365 Days Free Update
- 800,000+ Satisfied Customers

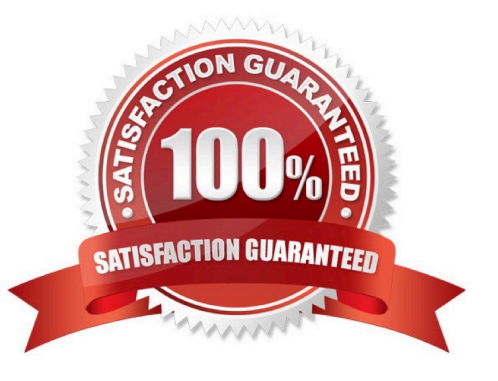

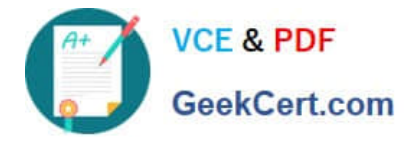

### **QUESTION 1**

Click the Task button. Place the steps for ordering from the Service Catalog in the correct order.

Select and Place:

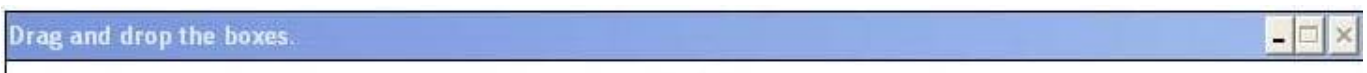

Place the steps for ordering from the Service Catalog in the correct order.

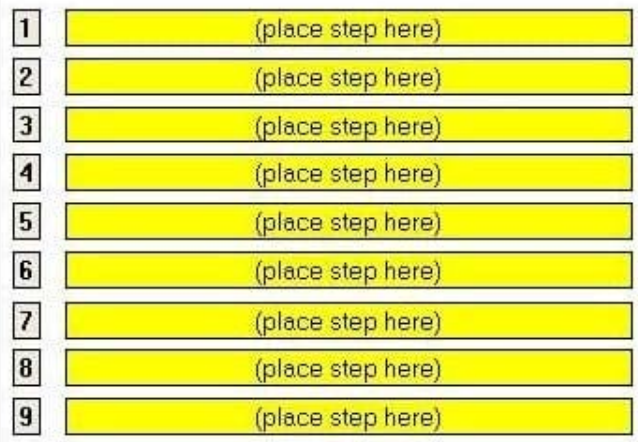

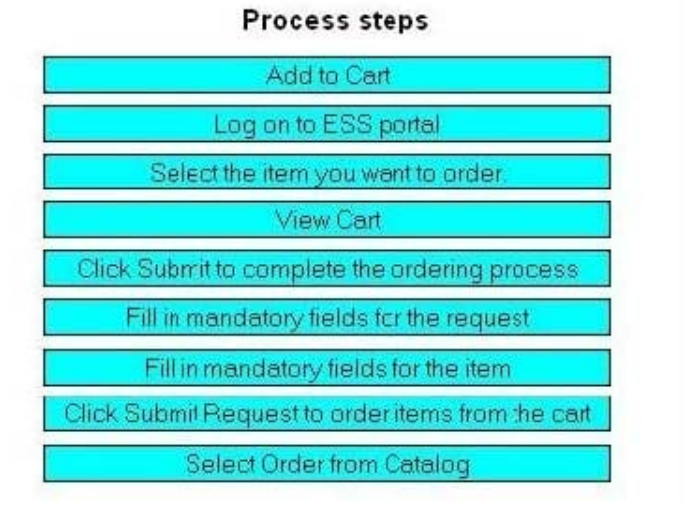

Correct Answer:

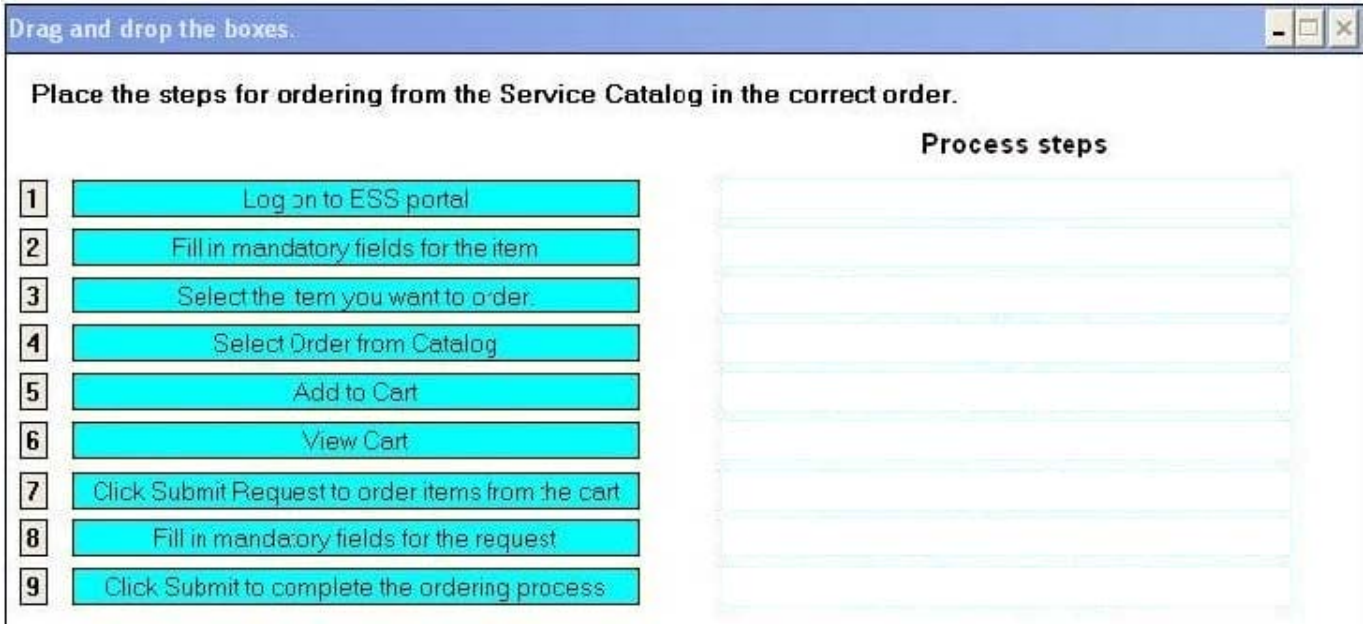

#### **QUESTION 2**

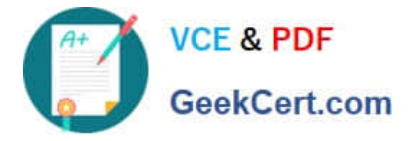

Which roles must be defined in order to implement a proper Change Management solution that controls, maintains and guides the Change process in a production environment? (Select two.)

- A. Change Manager
- B. Change Owner
- C. Change Advisory Board
- D. Change Requester
- E. Change Coordinator

Correct Answer: AE

#### **QUESTION 3**

Which Configuration Management feature defines the authorized attributes of a CI configuration?

A. CI Type

- B. Managed State
- C. Baseline
- D. Status
- Correct Answer: B

#### **QUESTION 4**

Which field within the interaction determines the type of record that is created as a result of an escalation?

A. Category

B. Area

- C. Subcategory
- D. Product Type
- Correct Answer: A

## **QUESTION 5**

Which options are available to the Self-Service user when searching the knowledge base? (Select two.)

- A. search in results after results are returned on the first search
- B. Advanced options such as categorization information, additional filtering

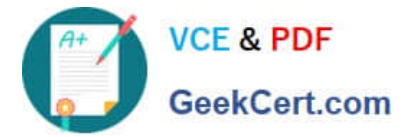

- C. decision tree support
- D. search the Interaction library
- E. search the Problem library

Correct Answer: AB

[Latest HP0-M43 Dumps](https://www.geekcert.com/hp0-m43.html) [HP0-M43 VCE Dumps](https://www.geekcert.com/hp0-m43.html) [HP0-M43 Exam Questions](https://www.geekcert.com/hp0-m43.html)